# LAPORAN KERJA PRAKTIK

# DESAIN DAN IMPLEMENTASI *FRONT END* PADA SISTEM MANAJEMEN ARSIP PERPUSTAKAAN UNIVERSITAS AHMAD DAHLAN

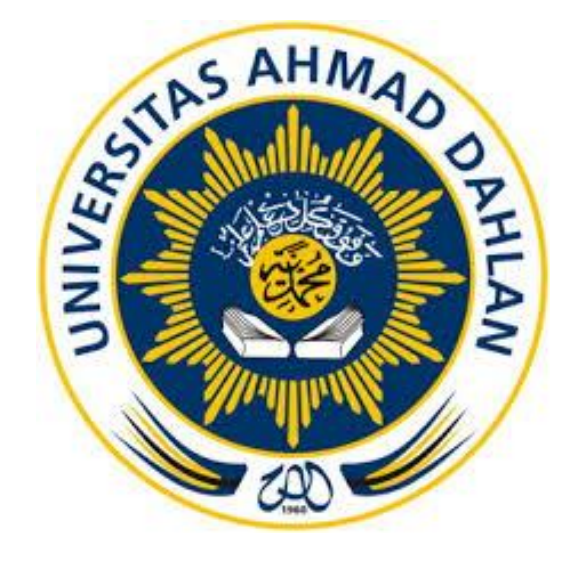

Oleh :

Agil Sulapohan Suaga 1700018185

PROGRAM STUDI TEKNIK INFORMATIKA FAKULTAS TEKNOLOGI INDUSTRI UNIVERSITAS AHMAD DAHLAN

TAHUN 2019

#### **HALAMAN PENGESAHAN**

KERJA PRAKTIK

DESAIN DAN IMPLEMENTASI FRONT END PADA SISTEM MANAJEMEN ARSIP PERPUSTAKAAN UNIVERSITAS AHMAD DAHLAN

Agil Sulapohan Suaga

1700018185

oghpros

hozo

PEMBIMBING

: Drs. Tedy Setiadi, M.T. NIY: 60030475

PENGUJI

: Arfiani Nur Khusna, S.T., M.Kom NIY: 60090586

Yogyakarta, 10 Februan 2020

Kaprodi Teknik Informatika

Nur Rochmah Dyah Pujiastuti, S.T., M.Kom. NIP. 197608192005012001

#### Kata Pengantar

Alhamdulillah segala puji bagi Allah SWT yang telah melimpahkan rahmat dan hidayah-Nya sehingga penulis dapat menyelesaikan Laporan Kerja Praktek yang berjudul "IMPLEMENTASI *FRONT END* PROGRAMMING PADA SISTEM MANAJEMEN ARSIP

PERPUSTAKAAN UNIVERSITAS AHMAD DAHLAN". Laporan ini disusun dalam rangka untuk memenuhi syarat penyelesaian matakuliah Kerja Praktek program studi Teknik Informatika Fakultas Teknologi Industri Universitas Ahmad Dahlan. Laporan ini tidak akan selesai tanpa bantuan dari beberapa pihak. Untuk itu ucapan terimakasih saya sampaikan kepada yang terhormat :

- 1. Nur Rochmah Dyah Pujiastuti, S.T, M.Kom., selaku Ketua Program Studi Teknik Informatika Fakultas Teknologi Industri Universitas Ahmad Dahlan
- 2. Drs. Tedy Setiadi, M.T, selaku dosen pembimbing kerja praktek sekaligus Kepala Perpustakaan Universitas Ahmad Dahlan
- 3. Pembimbing lapangan ibu Naning Wardhani, yang sudah membimbing kami selama ini
- 4. Seluruh pihak yang telah memberikan ilmu dan pengetahuannya sehingga sistem dan laporan dapat selesai dengan baik

Semoga seluruh amal kebaikannya mendapatkan balasan dari Allah SWT. Penulis juga menyadari masih banyak sekali kekurangan dalam laporan ini, maka kritik dan saran yang penulis harapkan agar laporan ini bisa jadi lebih baik lagi.

Penulis menyampaikan permohonan maaf atas segala kesalahan yang telah dilakukan selama proses Kerja Praktek berlangsung dan penulis harap laporan ini bisa bermanfaat bagi pnulis dan pembaca pada umumnya.

Yogyakarta, 15 Oktober 2019

Penulis

## Daftar Isi

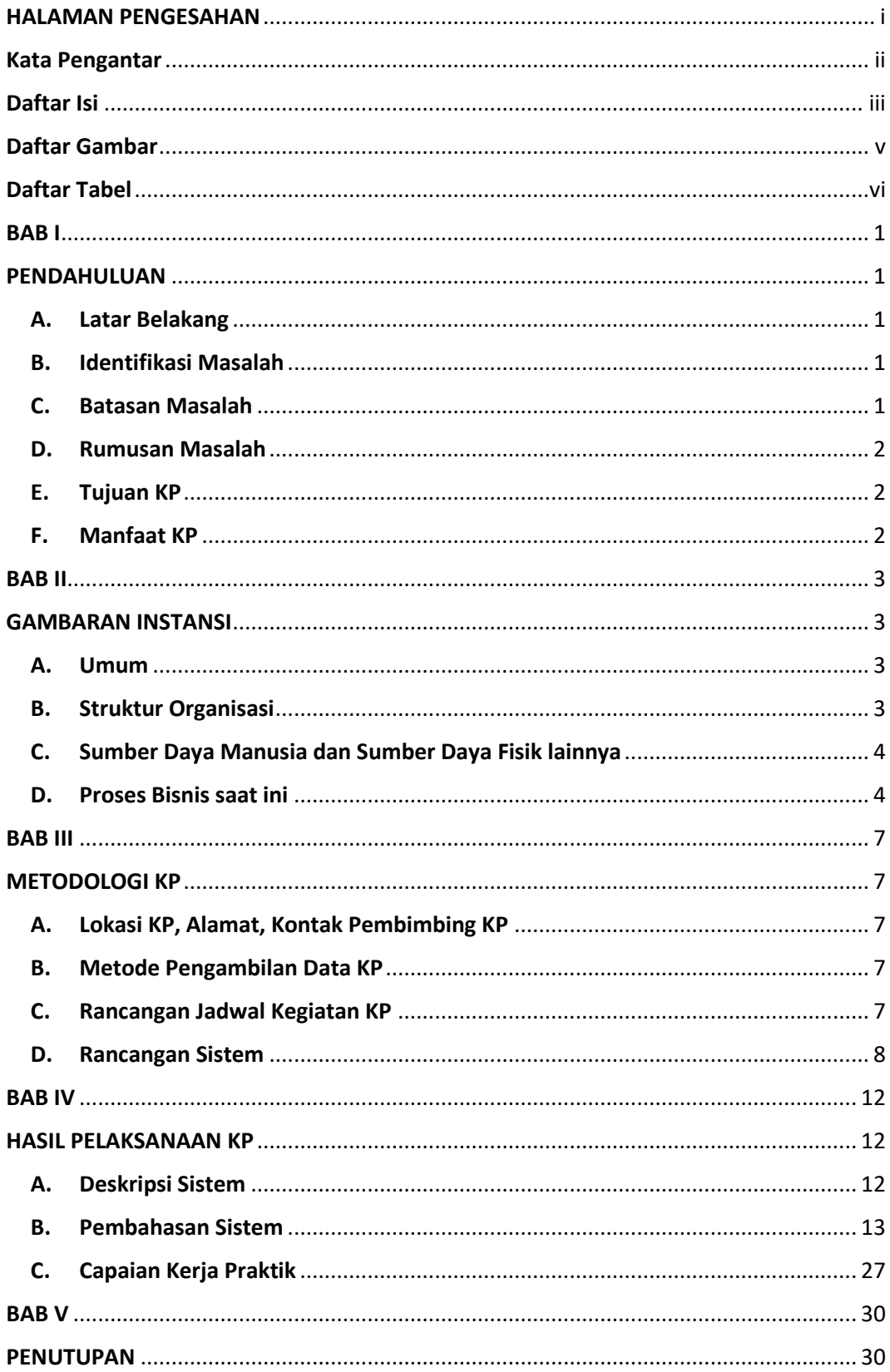

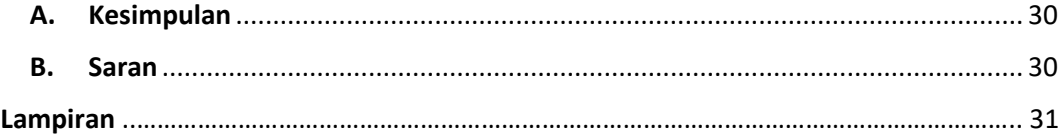

# Daftar Gambar

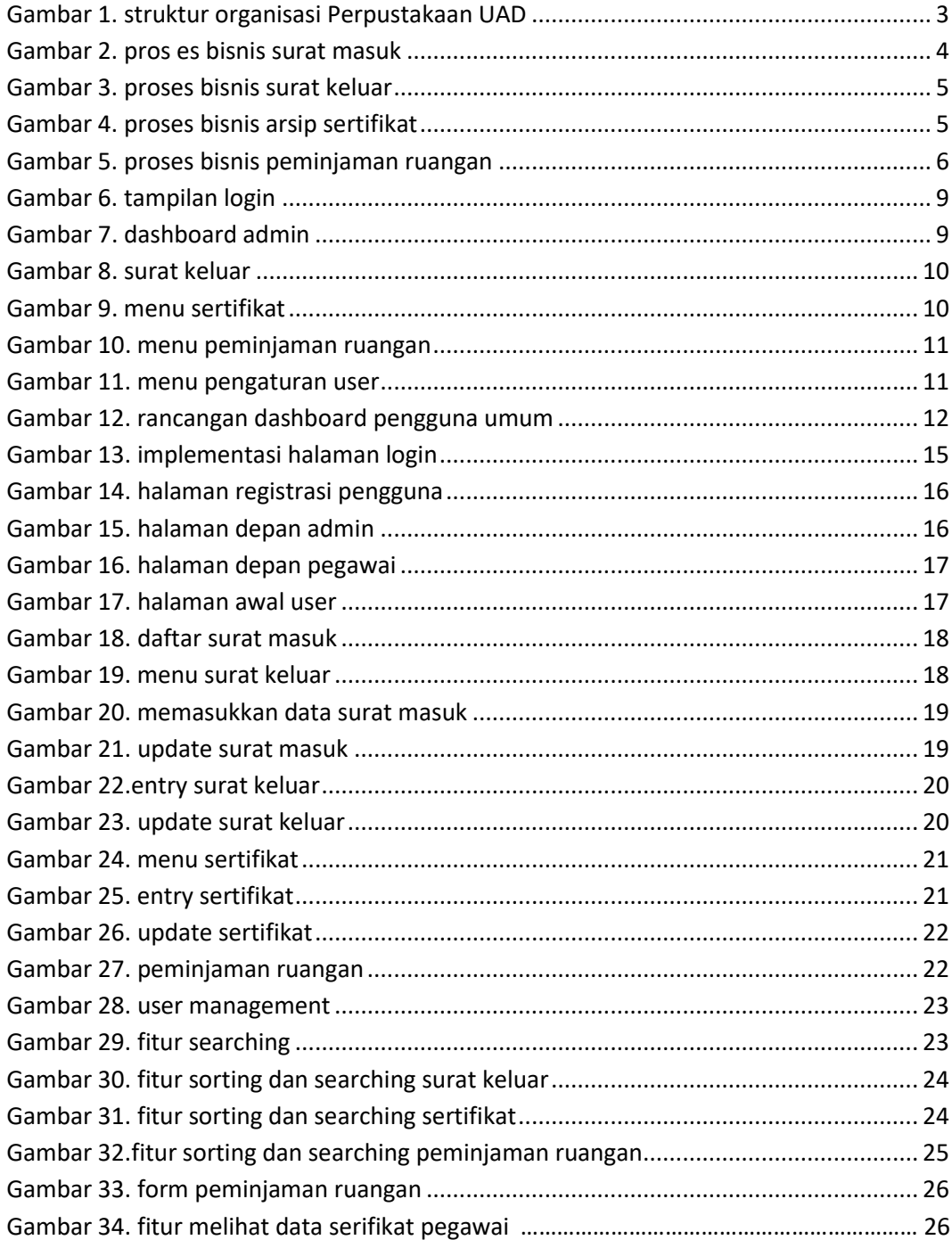

# Daftar Tabel

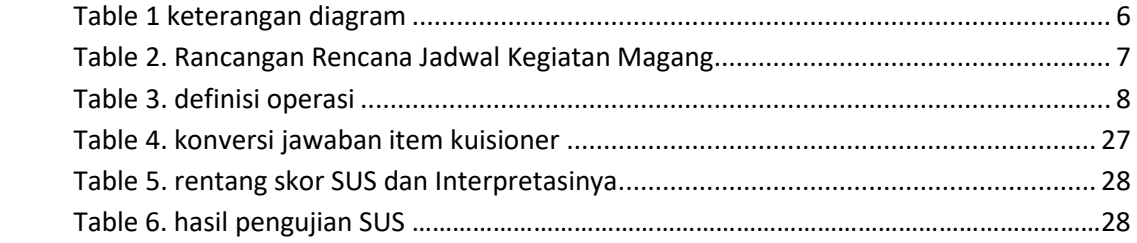